# The luaotfload package

Elie Roux · Khaled Hosny · Philipp Gesang Home: <https://github.com/lualatex/luaotfload> Support: [lualatex-dev@tug.org](mailto:lualatex-dev@tug.org)

2014/05/18 v2.4-4

### Abstract

This package is an adaptation of the ConTEXt font loading system. It allows for loading OpenType fonts with an extended syntax and adds support for a variety of font features.

# Contents

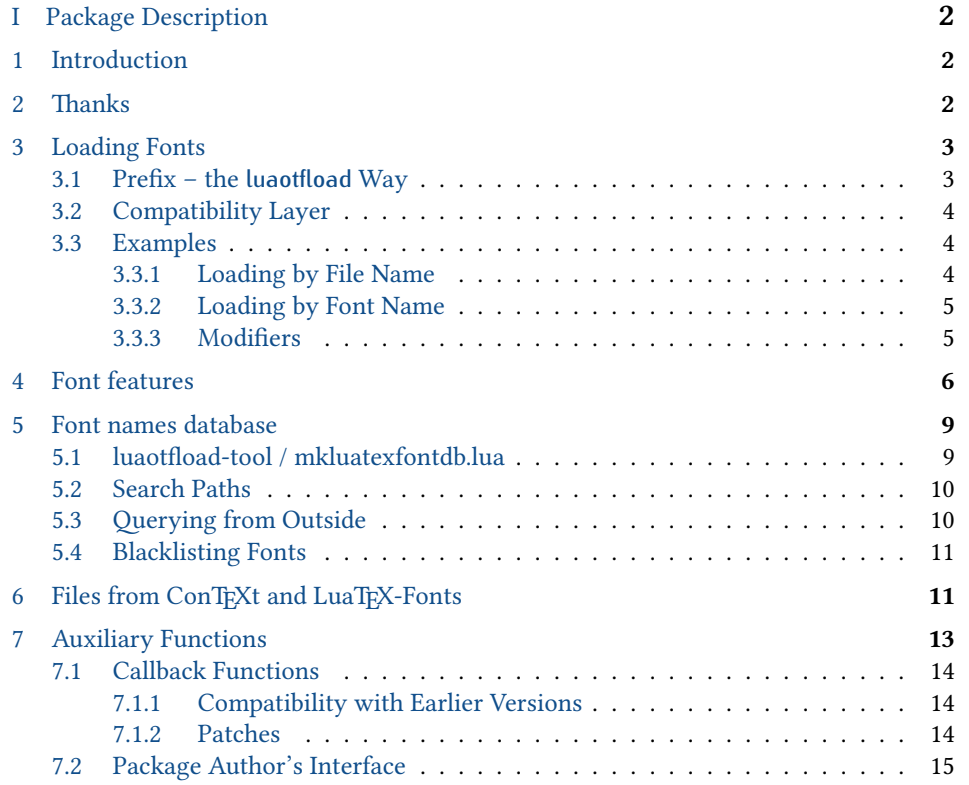

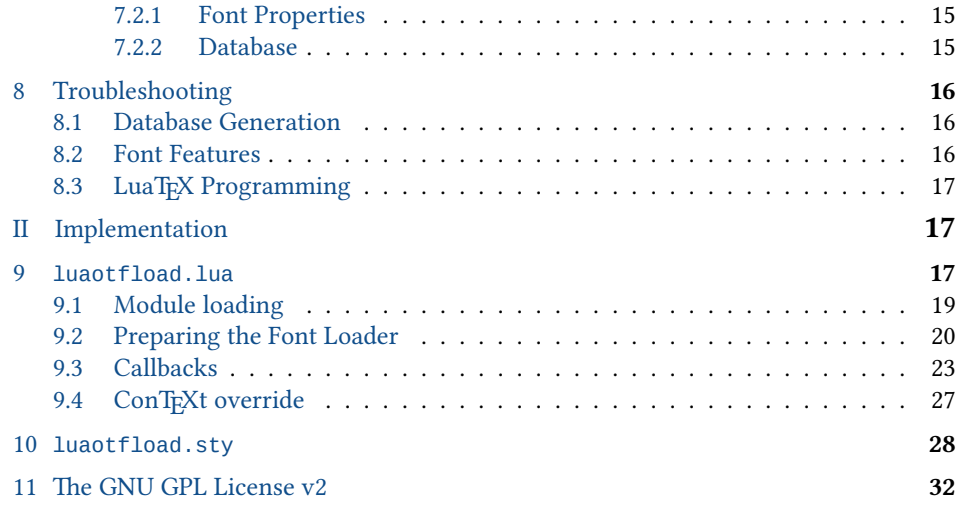

### <span id="page-1-0"></span>I Package Description

#### 1 INTRODUCTION

<span id="page-1-1"></span>Font management and installation has always been painful with TEX. A lot of files are needed for one font (TFM, PFB, MAP, FD, VF), and due to the 8-Bit encoding each font is limited to 256 characters. But the font world has evolved since the original TEX, and new typographic systems have appeared, most notably the so called smart font technologies like OpenType fonts ( $OTF$ ). These fonts can contain many more characters than TEX fonts, as well as additional functionality like ligatures, old-style numbers, small capitals, etc., and support more complex writing systems like Arabic and Indic<sup>[1](#page-1-3)</sup> scripts. OpenType fonts are widely deployed and available for all modern operating systems. As of 2013 they have become the de facto standard for advanced text layout. However, until recently the only way to use them directly in the TEX world was with the XFIEX engine.

Unlike X<sub>T</sub>IEX, LuaTEX has no built-in support for OpenType or technologies other than the original TEX fonts. Instead, it provides hooks for executing Lua code during the TEX run that allow implementing extensions for loading fonts and manipulating how input text is processed without modifying the underlying engine. This is where luaotfload comes into play: Based on code from ConTEXt, it extends LuaTEX with functionality necessary for handling OpenType fonts. Additionally, it provides means for accessing fonts known to the operating system conveniently by indexing the metadata.

<span id="page-1-2"></span>2 THANKS

Luaotfload is part of LuaLT<sub>F</sub>X, the community-driven project to provide a foundation for using the ET<sub>E</sub>X format with the full capabilites of the LuaT<sub>E</sub>X engine. As such, the dis-

<span id="page-1-3"></span><sup>&</sup>lt;sup>1</sup>Unfortunately, luaotfload doesn't support many Indic scripts right now. Assistance in implementing the prerequisites is greatly appreciated.

tinction between end users, contributors, and project maintainers is intentionally kept less strict, lest we unduly personalize the common effort.

Nevertheless, the current maintainers would like to express their gratitude to Khaled Hosny, Akira Kakuto, Hironori Kitagawa and Dohyun Kim. Their contributions – be it patches, advice, or systematic testing – made the switch from version 1.x to 2.2 possible. Also, Hans Hagen, the author of the font loader, made porting the code to ETFX a breeze due to the extra effort he invested into isolating it from the rest of ConTEXt, not to mention his assistance in the task and willingness to respond to our suggestions.

#### <span id="page-2-0"></span>3 LOADING FONTS

luaotfload supports an extended font request syntax:

 $\forall$ font $\forall$ foo={  $\langle prefix \rangle$ :  $\langle font$  name $\rangle$ :  $\langle font$  features}  $\langle Test$  font features $\rangle$ 

<span id="page-2-1"></span>The curly brackets are optional and escape the spaces in the enclosed font name. Alternatively, double quotes serve the same purpose. A selection of individual parts of the syntax are discussed below; for a more formal description see figure [1.](#page-29-0)

#### 3.1 Prefix – the *luaotfload* Way

In luaotfload, the canonical syntax for font requests requires a *prefix*:

\font\fontname=⟨prefix⟩:⟨fontname⟩…

where  $\langle prefix \rangle$  is either file: or name:.<sup>[2](#page-2-2)</sup> It determines whether the font loader should interpret the request as a file name or font name, respectively, which again influences how it will attempt to locate the font. Examples for font names are "Latin Modern Italic", "GFS Bodoni Rg", and "PT Serif Caption" – they are the human readable identifiers usually listed in drop-down menus and the like. $3$  In order for fonts installed both in system locations and in your texmf to be accessible by font name, luaotfload must first collect the metadata included in the files. Please refer to section [5](#page-8-0) below for instructions on how to create the database.

File names are whatever your file system allows them to be, except that that they may not contain the characters (, :, and /. As is obvious from the last exception, the

<span id="page-2-2"></span><sup>&</sup>lt;sup>2</sup>The development version also knows two further prefixes, kpse: and my:. A kpse lookup is restricted to files that can be found by kpathsea and will not attempt to locate system fonts. This behavior can be of value when an extra degree of encapsulation is needed, for instance when supplying a customized tex distribution.

The my lookup takes this a step further: it lets you define a custom resolver function and hook it into the *resolve\_font* callback. This ensures full control over how a file is located. For a working example see the [test](https://bitbucket.org/phg/lua-la-tex-tests/src/5f6a535d/pln-lookup-callback-1.tex) [repo.](https://bitbucket.org/phg/lua-la-tex-tests/src/5f6a535d/pln-lookup-callback-1.tex)

<span id="page-2-3"></span><sup>&</sup>lt;sup>3</sup>Font names may appear like a great choice at first because they offer seemingly more intuitive identifiers in comparison to arguably cryptic file names: "PT Sans Bold" is a lot more descriptive than PTS75F.ttf. On the other hand, font names are quite arbitrary and there is no universal method to determine their meaning. While luaotfload provides fairly sophisticated heuristic to figure out a matching font style, weight, and optical size, it cannot be relied upon to work satisfactorily for all font files. For an in-depth analysis of the situation and how broken font names are, please refer to [this post](http://www.ntg.nl/pipermail/ntg-context/2013/073889.html) by Hans Hagen, the author of the font loader. If in doubt, use filenames. luaotfload-tool can perform the matching for you with the option --find=<name>, and you can use the file name it returns in your font definition.

file: lookup will not process paths to the font location – only those files found when generating the database are addressable this way. Continue below in the XqTEX section if you need to load your fonts by path. The file names corresponding to the example font names above are lmroman12-italic.otf, GFSBodoni.otf, and PTZ56F.ttf.

<span id="page-3-0"></span>3.2 Compatibility Layer

In addition to the regular prefixed requests, luaotfload accepts loading fonts the  $X \oplus Y$ way. There are again two modes: bracketed and unbracketed. A bracketed request looks as follows.

\font\fontname=[⟨path to file⟩]

Inside the square brackets, every character except for a closing bracket is permitted, allowing for specifying paths to a font file. Naturally, path-less file names are equally valid and processed the same way as an ordinary file: lookup.

\font\fontname=⟨font name⟩ …

Unbracketed (or, for lack of a better word: anonymous) font requests resemble the conventional TEX syntax. However, they have a broader spectrum of possible interpretations: before anything else, luaotfload attempts to load a traditional TFX Font Metric  $(TFM \,or \,OFM)$ . If this fails, it performs a name: lookup, which itself will fall back to a file: lookup if no database entry matches  $\langle$  font name $\rangle$ .

Furthermore, luaotfload supports the slashed (shorthand) font style notation from X<sub>H</sub>T<sub>E</sub>X.

\font\fontname=⟨font name⟩/⟨modifier⟩…

<span id="page-3-1"></span>Currently, four style modifiers are supported: I for italic shape, B for bold weight, BI or IB for the combination of both. Other "slashed" modifiers are too specific to the XEIEX engine and have no meaning in LuaT<sub>EX</sub>.

#### 3.3 Examples

#### 3.3.1 Loading by File Name

<span id="page-3-2"></span>For example, conventional TYPE1 font can be loaded with a file: request like so:

\font\lmromanten={file:ec-lmr10} at 10pt

The OpenType version of Janusz Nowacki's font Antykwa Półtawskiego<sup>[4](#page-3-3)</sup> in its condensed variant can be loaded as follows:

\font\apcregular=file:antpoltltcond-regular.otf at 42pt

<span id="page-3-3"></span><sup>&</sup>lt;sup>4</sup><http://jmn.pl/antykwa-poltawskiego/>, also available in in TFX Live.

The next example shows how to load the Porson font digitized by the Greek Font Society using X<sub>T</sub>T<sub>E</sub>X-style syntax and an absolute path from a non-standard directory:

\font\gfsporson="[/tmp/GFSPorson.otf]" at 12pt

3.3.2 Loading by Font Name

<span id="page-4-0"></span>The name: lookup does not depend on cryptic filenames:

\font\pagellaregular={name:TeX Gyre Pagella} at 9pt

A bit more specific but essentially the same lookup would be:

\font\pagellaregular={name:TeX Gyre Pagella Regular} at 9pt

Which fits nicely with the whole set:

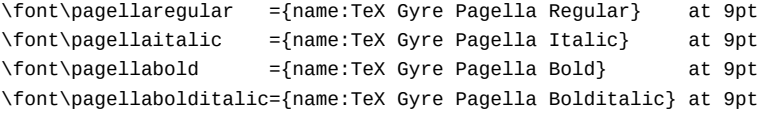

| {\pagellareqular                         |  | foo bar baz\endgraf} |
|------------------------------------------|--|----------------------|
| {\pagellaitalic                          |  | foo bar baz\endgraf} |
| {\pagellabold                            |  | foo bar baz\endgraf} |
| {\paqellabolditalic foo bar baz\endqraf} |  |                      |

...

#### 3.3.3 Modifiers

<span id="page-4-1"></span>If the entire *Iwona* family<sup>[5](#page-4-2)</sup> is installed in some location accessible by luaotfload, the regular shape can be loaded as follows:

\font\iwona=Iwona at 20pt

To load the most common of the other styles, the slash notation can be employed as shorthand:

| \font\iwonaitalic              | $=Iwona/I$  | at 20pt |
|--------------------------------|-------------|---------|
| \font\iwonabold                | $=I$ wona/B | at 20pt |
| \font\iwonabolditalic=Iwona/BI |             | at 20pt |

<span id="page-4-2"></span> $\frac{5 \text{http://jmn.pl/kurier-i-iwona/}}{5}$  $\frac{5 \text{http://jmn.pl/kurier-i-iwona/}}{5}$  $\frac{5 \text{http://jmn.pl/kurier-i-iwona/}}{5}$  also in TEX Live.

which is equivalent to these full names:

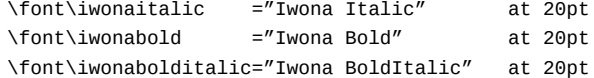

#### <span id="page-5-0"></span>4 Font features

Font features are the second to last component in the general scheme for font requests:

 $\forall$ font $\forall$ foo={  $\langle prefix \rangle$ :  $\langle font name \rangle$ :  $\langle font features \rangle$ }  $\langle T_{FX}$  font features $\rangle$ 

If style modifiers are present (X<sub>T</sub>F<sub>F</sub>X style), they must precede  $\langle$  font features $\rangle$ .

The element  $\langle$  *font features* $\rangle$  is a semicolon-separated list of feature tags<sup>[6](#page-5-1)</sup> and font options. Prepending a font feature with a + (plus sign) enables it, whereas a - (minus) disables it. For instance, the request

\font\test=LatinModernRoman:+clig;-kern

activates contextual ligatures (clig) and disables kerning (kern). Alternatively the options true or false can be passed to the feature in a key/value expression. The following request has the same meaning as the last one:

\font\test=LatinModernRoman:clig=true;kern=false

Furthermore, this second syntax is required should a font feature accept other options besides a true/false switch. For example, stylistic alternates (salt) are variants of given glyphs. They can be selected either explicitly by supplying the variant index (starting from one), or randomly by setting the value to, obviously, random.

\font\librmsaltfirst=LatinModernRoman:salt=1

Other font options include:

#### mode

luaotfload has two OpenType processing modes: base and node.

base mode works by mapping OpenType features to traditional TEX ligature and kerning mechanisms. Supporting only non-contextual substitutions and kerning pairs, it is the slightly faster, albeit somewhat limited, variant. node mode works by processing TEX's internal node list directly at the Lua end and supports a wider range of OpenType features. The downside is that the intricate operations required for node mode may slow down typesetting especially with complex fonts and it does not work in math mode.

By default luaotfload is in node mode, and base mode has to be requested where needed, e. g. for math fonts.

<span id="page-5-1"></span><sup>6</sup>Cf. <http://www.microsoft.com/typography/otspec/featurelist.htm>.

#### script

An OpenType script tag;<sup>[7](#page-6-0)</sup> the default value is d1ft. Some fonts, including very popular ones by foundries like Adobe, do not assign features to the dflt script, in which case the script needs to be set explicitly.

#### language

An OpenType language system identifier, $\delta$  defaulting to dflt.

#### featurefile

A comma-separated list of feature files to be applied to the font. Feature files contain a textual representation of OpenType tables and extend the features of a font on fly. After they are applied to a font, features defined in a feature file can be enabled or disabled just like any other font feature. The syntax is documented in Adobe's OpenType Feature File Specification.<sup>[9](#page-6-2)</sup>

For a demonstration of how to set a tkrn feature consult the file tkrn. fea that is part of luaotfload. It can be read and applied as follows:

\font\test=Latin Modern Roman:featurefile=tkrn.fea;+tkrn

#### color

A font color, defined as a triplet of two-digit hexadecimal RGB values, with an optional fourth value for transparency (where 00 is completely transparent and FF is opaque).

For example, in order to set text in semitransparent red:

\font\test={Latin Modern Roman}:color=FF0000BB

#### kernfactor & letterspace

Define a font with letterspacing (tracking) enabled. In luaotfload, letterspacing is implemented by inserting additional kerning between glyphs.

This approach is derived from and still quite similar to the *character kerning* (*\setcharacterkerning* / *\definecharacterkerning* & al.) functionality of Context, see the file typo-krn.lua there. The main difference is that luaotfload does not use LuaTEX attributes to assign letterspacing to regions, but defines virtual letterspaced versions of a font.

The option kernfactor accepts a numeric value that determines the letterspacing factor to be applied to the font size. E. g. a kern factor of 0.42 applied to a 10 pt font results in 4.2 pt of additional kerning applied to each pair of glyphs. Ligatures are split into their component glyphs unless explicitly ignored (see below).

For compatibility with XqTEX an alternative letterspace option is supplied that interprets the supplied value as a percentage of the font size but is otherwise identical to kernfactor. Consequently, both definitions in below snippet yield the same letterspacing width:

<span id="page-6-0"></span><sup>7</sup>See <http://www.microsoft.com/typography/otspec/scripttags.htm> for a list of valid values. For scripts derived from the Latin alphabet the value latn is good choice.

<span id="page-6-1"></span> $8Cf.$ <http://www.microsoft.com/typography/otspec/languagetags.htm>

<span id="page-6-2"></span><sup>9</sup>Cf. [http://www.adobe.com/devnet/opentype/afdko/topic\\_feature\\_file\\_syntax.html](http://www.adobe.com/devnet/opentype/afdko/topic_feature_file_syntax.html).

\font\iwonakernedA="file:Iwona-Regular.otf:kernfactor=0.125" \font\iwonakernedB="file:Iwona-Regular.otf:letterspace=12.5"

Specific pairs of letters and ligatures may be exempt from letterspacing by defining the Lua functions *keeptogether* and *keepligature*, respectively, inside the namespace luaotfload.letterspace. Both functions are called whenever the letterspacing callback encounters an appropriate node or set of nodes. If they return a true-ish value, no extra kern is inserted at the current position. *keeptogether* receives a pair of consecutive glyph nodes in order of their appearance in the node list. *keepligature* receives a single node which can be analyzed into components. (For details refer to the  $glyph$  nodes section in the LuaTEX reference manual.) The implementation of both functions is left entirely to the user.

#### protrusion & expansion

These keys control microtypographic features of the font, namely character protrusion and font expansion. Their arguments are names of Lua tables that contain values for the respective features. $^{10}$  $^{10}$  $^{10}$  For both, only the set default is predefined.

For example, to define a font with the default protrusion vector applied<sup>[11](#page-7-1)</sup>:

\font\test=LatinModernRoman:protrusion=default

Non-standard font features luaotfload adds a number of features that are not defined in the original OpenType specification, most of them aiming at emulating the behavior familiar from other TEX engines. Currently (2013) there are three of them:

anum Substitutes the glyphs in the *ASCII* number range with their counterparts from eastern Arabic or Persian, depending on the value of language.

tlig Applies legacy T<sub>F</sub>X ligatures:

| 66 | $\prime$          | 99 | $^{\prime}$           |
|----|-------------------|----|-----------------------|
| ¢  | $\prime$          | ,  | ,                     |
| ,, | $^{\prime\prime}$ |    |                       |
| _  |                   | i  | $\mathsf{I}^{\prime}$ |
| i  | $\overline{?}$    |    |                       |
| 12 |                   |    |                       |

<span id="page-7-0"></span> $^{10}$ For examples of the table layout please refer to the section of the file luaotfload-fonts-ext.lua where the default values are defined. Alternatively and with loss of information, you can dump those tables into your terminal by issuing

\directlua{inspect(fonts.protrusions.setups.default) inspect(fonts.expansions.setups.default)}

at some point after loading luaotfload.sty.

<span id="page-7-1"></span><sup>&</sup>lt;sup>11</sup>You also need to set pdfprotrudechars=2 and pdfadjustspacing=2 to activate protrusion and expansion,

<span id="page-7-2"></span>respectively. See the [pdfTEX manual](http://mirrors.ctan.org/systems/pdftex/manual/pdftex-a.pdf) for details.<br><sup>12</sup>These contain the feature set trep of earlier versions of luaotfload.

<span id="page-8-0"></span>itlc Computes italic correction values (active by default).

#### 5 FONT NAMES DATABASE

As mentioned above, luaotfload keeps track of which fonts are available to LuaTEX by means of a database. This allows referring to fonts not only by explicit filenames but also by the proper names contained in the metadata which is often more accessible to humans.<sup>[13](#page-8-3)</sup>

When luaotfload is asked to load a font by a font name, it will check if the database exists and load it, or else generate a fresh one. Should it then fail to locate the font, an update to the database is performed in case the font has been added to the system only recently. As soon as the database is updated, the resolver will try and look up the font again, all without user intervention. The goal is for luaotfload to act in the background and behave as unobtrusively as possible, while providing a convenient interface to the fonts installed on the system.

Generating the database for the first time may take a while since it inspects every font file on your computer. This is particularly noticeable if it occurs during a typesetting run. In any case, subsequent updates to the database will be quite fast.

#### <span id="page-8-1"></span>5.1 *luaotfload-tool* / *mkluatexfontdb.lua*[14](#page-8-4)

It can still be desirable at times to do some of these steps manually, and without having to compile a document. To this end, luaotfload comes with the utility luaotfload-tool that offers an interface to the database functionality. Being a Lua script, there are two ways to run it: either make it executable (chmod +x on unixoid systems) or pass it as an argument to tex1ua.<sup>[15](#page-8-5)</sup> Invoked with the argument --update it will perform a database update, scanning for fonts not indexed.

luaotfload-tool --update

Adding the --force switch will initiate a complete rebuild of the database.

luaotfload-tool --update --force

For sake of backwards compatibility, luaotfload-tool may be renamed or symlinked to mkluatexfontdb. Whenever it is run under this name, it will update the database first, mimicking the behavior of earlier versions of luaotfload.

<span id="page-8-2"></span>Note to X TEX users: this is the equivalent of the assignment mapping=text-tex using X TEX's input remapping feature.

<span id="page-8-3"></span> $^{13}$ The tool ot finfo (comes with TEX Live), when invoked on a font file with the -i option, lists the variety of name fields defined for it.

<span id="page-8-5"></span><span id="page-8-4"></span> $14$ The script may be named just mkluatexfontdb in your distribution.

<sup>&</sup>lt;sup>15</sup>Tests by the maintainer show only marginal performance gain by running with Luigi Scarso's [LuajitTEX](https://foundry.supelec.fr/projects/luajittex/), which is probably due to the fact that most of the time is spent on file system operations.

Note: On MS Windows systems, the script can be run either by calling the wrapper application luaotfloadtool.exe or as texlua.exe luaotfload-tool.lua.

Table 1: List of paths searched for each supported operating system.

<span id="page-9-1"></span>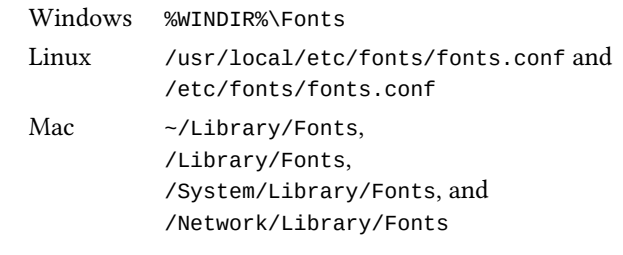

5.2 Search Paths

luaotfload scans those directories where fonts are expected to be located on a given system. On a Linux machine it follows the paths listed in the Fontconfig configuration files; consult man 5 fonts.conf for further information. On Windows systems, the standard location is Windows\Fonts, while Mac OS X requires a multitude of paths to be examined. The complete list is is given in table [1.](#page-9-1) Other paths can be specified by setting the environment variable OSFONTDIR. If it is non-empty, then search will be extended to the included directories.

<span id="page-9-0"></span>5.3 Querying from Outside

luaotfload-tool also provides rudimentary means of accessing the information collected in the font database. If the option --find=name is given, the script will try and search the fonts indexed by luaotfload for a matching name. For instance, the invocation

luaotfload-tool --find="Iwona Regular"

will verify if "Iwona Regular" is found in the database and can be readily requested in a document.

If you are unsure about the actual font name, then add the  $-F$  (or  $-F(uzzy)$ ) switch to the command line to enable approximate matching. Suppose you cannot precisely remember if the variant of Iwona you are looking for was "Bright" or "Light". The query

luaotfload-tool -F --find="Iwona Bright"

will tell you that indeed the latter name is correct.

Basic information about fonts in the database can be displayed using the -i option  $(-i$ nfo).

luaotfload-tool -i --find="Iwona Light Italic"

The meaning of the printed values is described in section 4.4 of the LuaTEX reference manual.<sup>[16](#page-10-2)</sup>

For a much more detailed report about a given font try the -I option instead (--inspect).

luaotfload-tool -I --find="Iwona Light Italic"

luaotfload-tool --help will list the available command line switches, including some not discussed in detail here. For a full documentation of luaotfload-tool and its capabilities refer to the manpage (man  $1$  luaotfload-tool).<sup>[17](#page-10-3)</sup>

#### <span id="page-10-0"></span>5.4 Blacklisting Fonts

Some fonts are problematic in general, or just in LuaT<sub>EX</sub>. If you find that compiling your document takes far too long or eats away all your system's memory, you can track down the culprit by running luaotfload-tool -v to increase verbosity. Take a note of the filename of the font that database creation fails with and append it to the file luaotfload-blacklist.cnf.

A blacklist file is a list of font filenames, one per line. Specifying the full path to where the file is located is optional, the plain filename should suffice. File extensions (.otf, .ttf, etc.) may be omitted. Anything after a percent (%) character until the end of the line is ignored, so use this to add comments. Place this file to some location where the kpse library can find it, e. g. texmf-local/tex/luatex/luaotfload if you are run-ning T<sub>E</sub>X Live,<sup>[18](#page-10-4)</sup> or just leave it in the working directory of your document. luaotfload reads all files named luaotfload-blacklist.cnf it finds, so the fonts in ./luaotfloadblacklist.cnf extend the global blacklist.

Furthermore, a filename prepended with a dash character (-) is removed from the blacklist, causing it to be temporarily whitelisted without modifying the global file. An example with explicit paths:

```
% example otf-blacklist.cnf
/Library/Fonts/GillSans.ttc % Luaotfload ignores this font.
-/Library/Fonts/Optima.ttc % This one is usable again, even if
                            % blacklisted somewhere else.
```
### <span id="page-10-1"></span>6 FILES FROM CONTEXT AND LUATEX-FONTS

luaotfload relies on code originally written by Hans Hagen<sup>[19](#page-10-5)</sup> for and tested with ConT<sub>E</sub>Xt. It integrates the font loader as distributed in the LuaTEX-Fonts package. The original Lua source files have been combined using the mtx-package script into a single,

<span id="page-10-2"></span> $^{16}$ In T<sub>F</sub>X Live: texmf-dist/doc/luatex/base/luatexref-t.pdf.

<span id="page-10-3"></span><sup>&</sup>lt;sup>17</sup>Or see luaotfload-tool.rst in the source directory.

<span id="page-10-4"></span><sup>&</sup>lt;sup>18</sup>You may have to run mktexlsr if you created a new file in your texmf tree.

<span id="page-10-5"></span><sup>&</sup>lt;sup>19</sup>The creator of the ConT<sub>E</sub>X<sub>t</sub> format.

self-contained blob. In this form the font loader has no further dependencies<sup>[20](#page-11-0)</sup> and requires only minor adaptions to integrate into luaotfload. The guiding principle is to let ConTEXt/LuaTEX-Fonts take care of the implementation, and update the imported code from time to time. As maintainers, we aim at importing files from upstream essentially unmodified, except for renaming them to prevent name clashes. This job has been greatly alleviated since the advent of LuaTEX-Fonts, prior to which the individual dependencies had to be manually spotted and extracted from the ConTFXt source code in a complicated and error-prone fashion.

Below is a commented list of the files distributed with luaotfload in one way or the other. See figure [2](#page-30-0) on page [31](#page-30-0) for a graphical representation of the dependencies. From LuaTEX-Fonts, only the file luatex-fonts-merged.lua has been imported as luaotfload-fontloader.lua. It is generated by mtx-package, a Lua source code merging too developed by Hans Hagen. $^{21}$  $^{21}$  $^{21}$  It houses several Lua files that can be classed in three categories.

• Lua utility libraries, a subset of what is provided by the lualibs package.

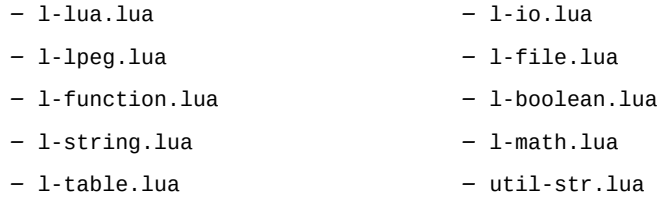

• The font loader itself. These files have been written for LuaTEX-Fonts and they are distributed along with luaotfload.

| - luatex-basics-gen.lua | - luatex-fonts-chr.lua |
|-------------------------|------------------------|
| - luatex-basics-nod.lua | - luatex-fonts-lua.lua |
| - luatex-fonts-enc.lua  | - luatex-fonts-def.lua |
| - luatex-fonts-syn.lua  | - luatex-fonts-ext.lua |
| - luatex-fonts-tfm.lua  | - luatex-fonts-cbk.lua |
|                         |                        |

• Code related to font handling and node processing, taken directly from ConTFXt.

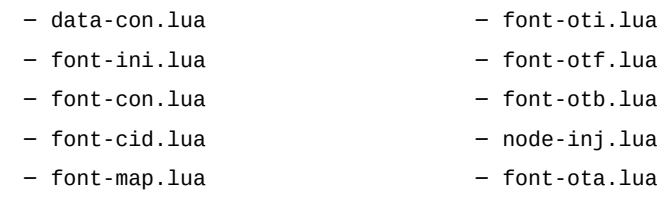

<span id="page-11-1"></span><span id="page-11-0"></span> $^{20}\mathrm{It}$  covers, however, to some extent the functionality of the lualibs package.

<sup>&</sup>lt;sup>21</sup>mtx-package is [part of ConTEXt](http://repo.or.cz/w/context.git/blob_plain/refs/heads/origin:/scripts/context/lua/mtx-package.lua) and requires mtxrun. Run mtxrun --script package --help to display further information. For the actual merging code see the file util-mrg. lua that is part of ConTEXt.

- font-otn.lua
- font-def.lua
- font-otp.lua
- Note that if luaotfload cannot locate the merged file, it will load the individual Lua libraries instead. Their names remain the same as in ConTrXt (without the otfl-prefix) since we imported the relevant section of luatex-fonts.lua unmodified into luaotfload.lua. Thus if you prefer running bleeding edge code from the ConTEXt beta, all you have to do is remove luaotfload-merged.lua from the search path.

Also, the merged file at some point loads the Adobe Glyph List from a Lua table that is contained in luaotfload-glyphlist.lua, which is automatically generated by the script mkglyphlist.<sup>[22](#page-12-1)</sup> There is a make target glyphs that will create a fresh glyph list so we don't need to import it from ConTEXt any longer.

In addition to these, luaotfload requires a number of files not contained in the merge. Some of these have no equivalent in LuaT<sub>EX</sub>-Fonts or ConTEX<sub>t</sub>, some were taken unmodified from the latter.

- luaotfload-features.lua font feature handling; incorporates some of the code from font-otc from ConTEXt;
- luaotfload-override.lua overrides the ConTEXt logging functionality.
- luaotfload-loaders.lua registers the OpenType font reader as handler for Postscript fonts (PFA, PFB).
- luaotfload-database.lua font names database.
- luaotfload-colors.lua color handling.
- luaotfload-auxiliary.lua access to internal functionality for package authors (proposals for additions welcome).
- <span id="page-12-0"></span>• luaotfload-letterspace.lua – font-based letterspacing.

#### 7 Auxiliary Functions

With release version 2.2, luaotfload received additional functions for package authors to call from outside (see the file luaotfload-auxiliary.lua for details). The purpose of this addition twofold. Firstly, luaotfload failed to provide a stable interface to internals in the past which resulted in an unmanageable situation of different packages abusing the raw access to font objects by means of the *patch\_font* callback. When the structure of the font object changed due to an update, all of these imploded and several packages had to be fixed while simultaneously providing fallbacks for earlier versions. Now the patching is done on the luaotfload side and can be adapted with future modifications to font objects without touching the packages that depend on it. Second, some the capabilities of the

<span id="page-12-1"></span> $^{22}$ See luaotfload-font-enc.lua. The hard-coded file name is why we have to replace the procedure that loads the file in luaotfload-override.lua.

font loader and the names database are not immediately relevant in luaotfload itself but might nevertheless be of great value to package authors or end users.

<span id="page-13-0"></span>Note that the current interface is not yet set in stone and the development team is open to suggestions for improvements or additions.

#### 7.1 Callback Functions

The *patch\_font* callback is inserted in the wrapper luaotfload provides for the font definition callback (see below, page [27\)](#page-26-0). At this place it allows manipulating the font object immediately after the font loader is done creating it. For a short demonstration of its usefulness, here is a snippet that writes an entire font object to the file fontdump.lua:

```
\input luaotfload.sty
\directlua{
  local dumpfile = "fontdump.lua"
  local dump_font = function (tfmdata)local data = table.serialize(tfmdata)
   io.savedata(dumpfile, data)
  end
  luatexbase.add_to_callback(
    "luaotfload.patch_font",
   dump_font,
    "my_private_callbacks.dump_font"
  )
}
\font\dumpme=name:Iwona
\bye
```
Beware: this creates a Lua file of around 150,000 lines of code, taking up 3 MB of disk space. By inspecting the output you can get a first impression of how a font is structured in LuaTEX 's memory, what elements it is composed of, and in what ways it can be rearranged.

#### 7.1.1 Compatibility with Earlier Versions

<span id="page-13-1"></span>As has been touched on in the preface to this section, the structure of the object as returned by the fontloader underwent rather drastic changes during different stages of its development, and not all packages that made use of font patching have kept up with every one of it. To ensure compatibility with these as well as older versions of some packages, luaotfload sets up copies of or references to data in the font table where it used to be located. For instance, important parameters like the requested point size, the units factor, and the font name have again been made accessible from the toplevel of the table even though they were migrated to different subtables in the meantime.

#### 7.1.2 Patches

<span id="page-13-2"></span>These are mostly concerned with establishing compatibility with X<sub>T</sub>T<sub>F</sub>X.

- *set\_sscale\_dimens* Calculate *\fontdimens* 10 and 11 to emulate X<sub>T</sub>T<sub>E</sub>X.
- *set\_capheight* Calculates *\fontdimen* 8 like X<sub>I</sub>TEX.
- *patch\_cambria\_domh* Correct some values of the font Cambria Math.

#### 7.2 Package Author's Interface

<span id="page-14-1"></span><span id="page-14-0"></span>As LuaTEX release 1.0 is nearing, the demand for a reliable interface for package authors increases.

#### 7.2.1 Font Properties

Below functions mostly concern querying the different components of a font like for instance the glyphs it contains, or what font features are defined for which scripts.

- *aux.font\_has\_glyph (id : int, index : int)* Predicate that returns true if the font *id* has glyph *index*.
- *aux.slot\_of\_name(name : string)* Translates an Adobe Glyph name to the corresponding glyph slot.
- *aux.name\_of\_slot(slot : int)* The inverse of *slot\_of\_name*; note that this might be incomplete as multiple glyph names may map to the same codepoint, only one of which is returned by *name\_of\_slot*.
- *aux.provides\_script(id : int, script : string)* Test if a font supports *script*.
- *aux.provides\_language(id : int, script : string, language : string)* Test if a font defines *language* for a given *script*.
- *aux.provides\_feature(id : int, script : string, language : string, feature : string)* Test if a font defines *feature* for *language* for a given *script*.
- *aux.get\_math\_dimension(id : int, dimension : string)* Get the dimension *dimension* of font *id*.
- *aux.sprint\_math\_dimension(id : int, dimension : string)* Same as *get\_math\_dimension()*, but output the value in scaled points at the TEX end.

## 7.2.2 Database

<span id="page-14-3"></span><span id="page-14-2"></span>• *aux.scan\_external\_dir(dir : string)* Include fonts in directory *dir* in font lookups without adding them to the database.

#### 8 TROUBLESHOOTING

#### 8.1 Database Generation

<span id="page-15-0"></span>If you encounter problems with some fonts, please first update to the latest version of this package before reporting a bug, as luaotfload is under active development and still a moving target. The development takes place on github at [https://github.com/](https://github.com/lualatex/luaotfload) [lualatex/luaotfload](https://github.com/lualatex/luaotfload) where there is an issue tracker for submitting bug reports, feature requests and the likes requests and the likes.

Bug reports are more likely to be addressed if they contain the output of

luaotfload-tool --diagnose=environment,files,permissions

Consult the man page for a description of these options.

Errors during database generation can be traced by increasing the verbosity level and redirecting log output to stdout:

luaotfload-tool -fuvvv --log=stdout

or to a file in /tmp:

luaotfload-tool -fuvvv --log=file

In the latter case, invoke the tail $(1)$  utility on the file for live monitoring of the progress.

If database generation fails, the font last printed to the terminal or log file is likely to be the culprit. Please specify it when reporting a bug, and blacklist it for the time being (see above, page [11\)](#page-10-0).

#### <span id="page-15-1"></span>8.2 Font Features

A common problem is the lack of features for some OpenType fonts even when specified. This can be related to the fact that some fonts do not provide features for the dflt script (see above on page [7\)](#page-5-0), which is the default one in this package. If this happens, assigning a noth script when the font is defined should fix it. For example with latn:

\font\test=file:MyFont.otf:script=latn;+liga;

You can get a list of features that a font defines for scripts and languages by querying it in luaotfload-tool:

<span id="page-15-2"></span>luaotfload-tool --find="Iwona" --inspect

#### 8.3 LuaTEX Programming

Another strategy that helps avoiding problems is to not access raw LuaT<sub>EX</sub> internals directly. Some of them, even though they are dangerous to access, have not been overridden or disabled. Thus, whenever possible prefer the functions in the *aux* namespace over direct manipulation of font objects. For example, raw access to the *font.fonts* table like:

local somefont = font.fonts[2]

can render already defined fonts unusable. Instead, the function *font.getfont()* should be used because it has been replaced by a safe variant.

However, *font.getfont()* only covers fonts handled by the font loader, e. g. OpenType and TrueType fonts, but not TFM or OFM. Should you absolutely require access to all fonts known to LuaTEX, including the virtual and autogenerated ones, then you need to query both *font.getfont()* and *font.fonts*. In this case, best define you own accessor:

```
local unsafe_getfont = function (id)
    local tfmdata = font.getfont (id)
    if not tfmdata then
        tfmdata = font.fonts[id]
    end
    return tfmdata
end
--- use like getfont()
local somefont = unsafe_getfont (2)
```
#### <span id="page-16-0"></span>II Implementation

#### 9 luaotfload.lua

<span id="page-16-1"></span>This file initializes the system and loads the font loader. To minimize potential conflicts between other packages and the code imported from ConT<sub>EXt</sub>, several precautions are in order. Some of the functionality that the font loader expects to be present, like raw access to callbacks, are assumed to have been disabled by luatexbase when this file is processed. In some cases it is possible to trick it by putting dummies into place and restoring the behavior from luatexbase after initilization. Other cases such as attribute allocation require that we hook the functionality from luatexbase into locations where they normally wouldn't be.

Anyways we can import the code base without modifications, which is due mostly to the extra effort by Hans Hagen to make LuaTEX-Fonts self-contained and encapsulate it, and especially due to his willingness to incorporate our suggestions.

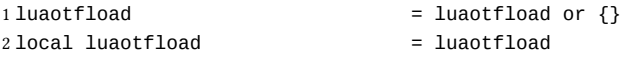

```
4 config = config or \{ \}5 config.luaotfload = config.luaotfload or \{ \}6------.luaotfload.resolver = config.luaotfload.resolver or "nor-
 mal"
7 config.luaotfload.resolver = config.luaotfload.resolver or "cached"
8 config.luaotfload.definer = config.luaotfload.definer or "patch"
9 config.luaotfload.compatibility = config.luaotfload.compatibility or false
10 config.luaotfload.loglevel = config.luaotfload.loglevel or 2
11 config.luaotfload.color_callback = config.luaotfload.color_callback or "pre_line-
 break_filter"
12 config.luaotfload.prioritize = config.luaotfload.prioritize or "sys"
13 config.luaotfload.names_dir = config.luaotfload.names_dir or "names"
14 config.luaotfload.cache_dir = config.luaotfload.cache_dir or "fonts"
15 config.luaotfload.index_file = config.luaotfload.index_file or "luaot-
 fload-names.lua"
16 config.luaotfload.formats = config.luaotfload.formats or "otf,ttf,ttc,dfont"
17 if not config.luaotfload.strip then
18 config.luaotfload.strip = true
19 end
20
21 luaotfload.module = {
22 name = "luaotfload",
23 version = 2.40005, --- 2.4-424 date = "2014/05/18",25 description = "OpenType layout system.",
26 author = "Elie Roux & Hans Hagen",27 copyright = "Elie Row",28 license = "GPL v2.0"
29 }
30
31 local luatexbase = luatexbase
32
33 local setmetatable = setmetatable
34 local type, next = type, next
35
36 local kpsefind_file = kpse.find_file
37 local lfsisfile = lfs.isfile
38
39 local add_to_callback, create_callback =
40 luatexbase.add_to_callback, luatexbase.create_callback
41 local reset_callback, call_callback =
42 luatexbase.reset_callback, luatexbase.call_callback
43
44 local dummy_function = function () end
45
46 local error, warning, info, log =
47 luatexbase.provides_module(luaotfload.module)
48
49 luaotfload.error = error
```

```
50 luaotfload.warning = warning
51 luaotfload.info = info
52 luaotfload.log = log
53
```
We set the minimum version requirement for LuaTEX to v0.76, because the font loader requires recent features like direct attribute indexing and *node.end\_of\_math()* that aren't available in earlier versions.<sup>[23](#page-18-1)</sup>

```
54
55 local luatex_version = 76
56
57 if tex.luatexversion < luatex_version then
58 warning("LuaTeX v%.2f is old, v%.2f is recommended.",
59 tex.luatexversion/100,
60 luatex_version /100)
61 --- we install a fallback for older versions as a safety
62 if not node.end_of_math then
63 local math t = node.id"math"
64 local traverse_nodes = node.traverse_id
65 node.end_of_math = function (n)
66 for n in traverse_nodes(math_t, n.next) do
67 return n
68 end
69 end
70 end
71 end
72
```

```
9.1 Module loading
```
<span id="page-18-0"></span>We load the files imported from ConTEXt with this function. It automatically prepends the prefix luaotfload- to its argument, so we can refer to the files with their actual ConTEXt name.

```
73
74 local fl_prefix = "luaotfload" -- "luatex" for luatex-plain
75 local loadmodule = function (name)
76 require(fl_prefix .."-"..name)
77 end
78
```
Before TEXLive 2013 version, LuaTEX had a bug that made ofm fonts fail when called with their extension. There was a side-effect making ofm totally unloadable when luaotfload was present. The following lines are a patch for this bug. The utility of these lines is questionable as they are not necessary since TEXLive 2013. They should be removed in the next version.

<span id="page-18-1"></span><sup>&</sup>lt;sup>23</sup>See Taco's announcement of v0.76: <http://comments.gmane.org/gmane.comp.tex.luatex.user/4042> and this commit by Hans that introduced those features. [http://repo.or.cz/w/context.git/commitdiff/](http://repo.or.cz/w/context.git/commitdiff/a51f6cf6ee087046a2ae5927ed4edff0a1acec1b) [a51f6cf6ee087046a2ae5927ed4edff0a1acec1b](http://repo.or.cz/w/context.git/commitdiff/a51f6cf6ee087046a2ae5927ed4edff0a1acec1b).

```
79 local Cs, P, lpegmatch = lpeg.Cs, lpeg.P, lpeg.match
80
81 local p\_dot, p\_slash = P''.", P''/"
82 local p\_suffix = (p\_dot * (1 - p\_dot - p\_slash)^1 * P(-1)) / ""83 local p_removesuffix = Cs((p_suffix + 1)^1)
84
85 local find_vf_file = function (name)
86 local fullname = kpsefind_file(name, "ovf")
87 if not fullname then
88 --fullname = kpsefind_file(file.removesuffix(name), "ovf")
89 fullname = kpsefind_file(lpegmatch(p_removesuffix, name), "ovf")
90 end
91 if fullname then
92 log("loading virtual font file %s.", fullname)
93 end
94 return fullname
95 end
96
```
#### 9.2 Preparing the Font Loader

<span id="page-19-0"></span>We treat the fontloader as a black box so behavior is consistent between formats. We do no longer run the intermediate wrapper file luaotfload-fonts.lua which we used to import from LuaT<sub>E</sub>X-Plain. Rather, we load the fontloader code directly in the same fashion as luatex-fonts. How this is executed depends on the presence on the merged font loader code. In luaotfload this is contained in the file luaotfload-merged.lua. If this file cannot be found, the original libraries from ConTFXt of which the merged code was composed are loaded instead. The imported font loader will call *callback.register* once while reading font-def.lua. This is unavoidable unless we modify the imported files, but harmless if we make it call a dummy instead. However, this problem might vanish if we decide to do the merging ourselves, like the lualibs package does. With this step we would obtain the freedom to load our own overrides in the process right where they are needed, at the cost of losing encapsulation. The decision on how to progress is currently on indefinite hold.

```
97
98 local starttime = os.gettimeofday()
99
100 local trapped_register = callback.register
101 callback.register = dummy_function
102
```
By default, the fontloader requires a number of private attributes for internal use. These must be kept consistent with the attribute handling methods as provided by luatexbase. Our strategy is to override the function that allocates new attributes before we initialize the font loader, making it a wrapper around *luatexbase.new\_attribute*. [24](#page-19-1) The attribute identifiers are prefixed "luaotfload@" to avoid name clashes.

<span id="page-19-1"></span><sup>&</sup>lt;sup>24</sup>Many thanks, again, to Hans Hagen for making this part configurable!

```
103
104 do
105 local new_attribute = luatexbase.new_attribute
106 local the_attributes = luatexbase.attributes
107
108 attributes = attributes or { }
109
110 attributes.private = function (name)
111 local attr = "luaotfload@" .. name --- used to be: "otfl@"
112 local number = the_attributes[attr]
113 if not number then
114 number = new_attribute(attr)
115 end
116 return number
117 end
118 end
119
```
These next lines replicate the behavior of luatex-fonts.lua.

```
120
121 local context_environment = \{ \}122
123 local push_namespaces = function ()
124 log("push namespace for font loader")
125 local normalglobal = { }126 for k, v in next, _G do
127 normalglobal[k] = v
128 end
129 return normalglobal
130 end
131
132 local pop_namespaces = function (normalglobal, isolate)
133 if normalglobal then
134 local_G = _G135 local mode = "non-destructive"
136 if isolate then mode = "destructive" end
137 log("pop namespace from font loader -- " .. mode)
138 for k, v in next, _G do
139 if not normalglobal[k] then
140 context_environment[k] = v
141 if isolate then
142 -G[k] = nil143 end
144 end
145 end
146 for k, v in next, normalglobal do
147 -G[k] = v148 end
149 -- just to be sure:
150 setmetatable(context_environment,_G)
```

```
151 else
152 log("irrecoverable error during pop_namespace: no globals to restore")
153 os.exit()
154 end
155 end
156
157 luaotfload.context_environment = context_environment
158 luaotfload.push_namespaces = push_namespaces
159 luaotfload.pop_namespaces = pop_namespaces
160
161 local our_environment = push_namespaces()
162
```
The font loader requires that the attribute with index zero be zero. We happily oblige. (Cf. luatex-fonts-nod.lua.)

 tex.attribute $[0] = 0$ 

Now that things are sorted out we can finally load the fontloader.

```
166
167 loadmodule"fontloader.lua"
168 ---loadmodule"font-odv.lua" --- <= Devanagari support from Context
169
170 if fonts then
171
172 if not fonts._merge_loaded_message_done_ then
173 log [["I am using the merged version of 'luaotfload.lua' here.]]
174 log [[ If you run into problems or experience unexpected]]
175 log [[ behaviour, and if you have ConTeXt installed you can try]]
176 log [[ to delete the file 'luaotfload-merged.lua' as I might]]
177 log [[ then use the possibly updated libraries. The merged]]
178 log [[ version is not supported as it is a frozen instance.]]
179 log [[ Problems can be reported to the ConTeXt mailing list."]]
180 end
181 fonts._merge_loaded_message_done_ = true
182
183 else--- the loading sequence is known to change, so this might have to
184 --- be updated with future updates!
185 --- do not modify it though unless there is a change to the merged
186 --- package!
187 loadmodule("l-lua.lua")
188 loadmodule("l-lpeg.lua")
189 loadmodule("l-function.lua")
190 loadmodule("l-string.lua")
191 loadmodule("l-table.lua")
192 loadmodule("l-io.lua")
193 loadmodule("l-file.lua")
194 loadmodule("l-boolean.lua")
195 loadmodule("l-math.lua")
```

```
196 loadmodule("util-str.lua")
197 loadmodule('luatex-basics-gen.lua')
198 loadmodule('data-con.lua')
199 loadmodule('luatex-basics-nod.lua')
200 loadmodule('font-ini.lua')
201 loadmodule('font-con.lua')
202 loadmodule('luatex-fonts-enc.lua')
203 loadmodule('font-cid.lua')
204 loadmodule('font-map.lua')
205 loadmodule('luatex-fonts-syn.lua')
206 loadmodule('luatex-fonts-tfm.lua')
207 loadmodule('font-oti.lua')
208 loadmodule('font-otf.lua')
209 loadmodule('font-otb.lua')
210 loadmodule('node-inj.lua')
211 loadmodule('font-ota.lua')
212 loadmodule('font-otn.lua')
213 loadmodule('font-otp.lua')--- since 2013-04-23
214 loadmodule('luatex-fonts-lua.lua')
215 loadmodule('font-def.lua')
216 loadmodule('luatex-fonts-def.lua')
217 loadmodule('luatex-fonts-ext.lua')
218 loadmodule('luatex-fonts-cbk.lua')
219 end --- non-merge fallback scope
220
```
Here we adjust the globals created during font loader initialization. If the second argument to *pop\_namespaces()* is true this will restore the state of *\_G*, eliminating every global generated since the last call to *push\_namespaces()*. At the moment we see no reason to do this, and since the font loader is considered an essential part of luatex as well as a very well organized piece of code, we happily concede it the right to add to *\_G* if needed.

```
221
222 pop_namespaces(our_environment, false)-- true)
223
224 log("fontloader loaded in %0.3f seconds", os.gettimeofday()-starttime)
225
```
#### 9.3 Callbacks

<span id="page-22-0"></span>After the fontloader is ready we can restore the callback trap from luatexbase.

```
226
227 callback.register = trapped_register
228
```
We do our own callback handling with the means provided by luatexbase. Note: *pre\_linebreak\_filter* and *hpack\_filter* are coupled in ConTEXt in the concept of node processor.

```
230 add_to_callback("pre_linebreak_filter",
231 nodes.simple font handler,
232 "luaotfload.node_processor",
233 1)
234 add_to_callback("hpack_filter",
235 nodes.simple_font_handler,
236 "luaotfload.node_processor",
237 1)
238 add_to_callback("find_vf_file",
239 find_vf_file, "luaotfload.find_vf_file")
240
241 loadmodule"override.lua" --- "luat-ovr"
242
243 logs.set_loglevel(config.luaotfload.loglevel)
244
Now we load the modules written for luaotfload.
```

```
245 loadmodule"loaders.lua" --- "font-pfb" new in 2.0, added 2011
246 loadmodule"database.lua" --- "font-nms"
247 loadmodule"colors.lua" --- "font-clr"
248
```
Relying on the name: resolver for everything has been the source of permanent trouble with the database. With the introduction of the new syntax parser we now have enough granularity to distinguish between the X<sub>T</sub>TEX emulation layer and the genuine name: and file: lookups of LuaTEX-Fonts. Another benefit is that we can now easily plug in or replace new lookup behaviors if necessary. The name resolver remains untouched, but it calls *fonts.names.resolve()* internally anyways (see luaotfload-database.lua).

```
249
250 local filesuffix = file.suffix
251 local fileremovesuffix = file.removesuffix
252 local request resolvers = fonts.definers.resolvers
253 local formats = fonts.formats
254 local names = fonts.names
255 formats.ofm = "type1"256
257 fonts.encodings.known = fonts.encodings.known or \{ \}258
```
luaotfload promises easy access to system fonts. Without additional precautions, this cannot be achieved by kpathsea alone, because it searches only the texmf directories by default. Although it is possible for kpathsea to include extra paths by adding them to the OSFONTDIR environment variable, this is still short of the goal »it just works!«. When building the font database luaotfload scans system font directories anyways, so we already have all the information for looking sytem fonts. With the release version 2.2 the file names are indexed in the database as well and we are ready to resolve file: lookups this way. Thus we no longer need to call the kpathsea library in most cases when looking up font files, only when generating the database, and when verifying the existence of a file in the texmf tree.

```
259
260 local resolve file = names.crude file lookup
261 --local resolve_file = names.crude_file_lookup_verbose
262 local resolve_name = names.resolve_name
263
264 local file_resolver = function (specification)
265 local name = resolve_file (specification.name)
266 local suffix = filesuffix(name)
267 if formats[suffix] then
268 specification.forced = string.lower (suffix)
269 specification.forcedname = file.removesuffix(name)
270 else
271 specification.name = name
272 end
273 end
274
275 request resolvers.file = file resolver
276
```
We classify as anon: those requests that have neither a prefix nor brackets. According to Khaled<sup>[25](#page-24-0)</sup> they are the X<sub>I</sub>IEX equivalent of a name: request, so we will be treating them as such.

```
277
278 --request_resolvers.anon = request_resolvers.name
279
```
There is one drawback, though. This syntax is also used for requesting fonts in Type1 (TFM, OFM) format. These are essentially file: lookups and must be caught before the name: resolver kicks in, lest they cause the database to update. Even if we were to require the file: prefix for all Type1 requests, tests have shown that certain fonts still include further fonts (e. g. omlgcb.ofm will ask for omsecob.tfm) using the old syntax. For this reason, we introduce an extra check with an early return.

```
280
281 local type1_formats = { "tfm", "ofm", }
282
283 request_resolvers.anon = function (specification)
284 local name = specification.name
285 for i=1, #type1_formats do
286 local format = type1_formats[i]
287 if resolvers.findfile(name, format) then
288 specification.forcedname = file.addsuffix(name, format)
289 specification.forced = format
290 return
291 end
292 end
293 --- under some weird circumstances absolute paths get
294 --- passed to the definer; we have to catch them
295 --- before the name: resolver misinterprets them.
```
<span id="page-24-0"></span><https://github.com/phi-gamma/luaotfload/issues/4#issuecomment-17090553>.

```
296 name = specification.specification
297 local exists, = 1fsisfile(name)
298 if exists then --- garbage; we do this because we are nice,
299 --- not because it is correct
300 logs.names_report("log", 1, "load", "file %q exists", name)
301 logs.names_report("log", 1, "load",
302 "... overriding borked anon: lookup with path: lookup")
303 specification.name = name
304 request_resolvers.path(specification)
305 return
306 end
307 request_resolvers.name(specification)
308 end
309
```
Prior to version 2.2, luaotfload did not distinguish file: and path: lookups, causing complications with the resolver. Now we test if the requested name is an absolute path in the file system, otherwise we fall back to the file: lookup.

```
310
311 request_resolvers.path = function (specification)
312 local name = specification.name
313 local exists, = = lfsisfile(name)
314 if not exists then -- resort to file: lookup
315 logs.names_report("log", 1, "load",
316 "path lookup of %q unsuccessful, falling back to file:",
317 name)
318 file_resolver (specification)
319 else
320 local suffix = filesuffix (name)
321 if formats[suffix] then
322 specification.forced = string.lower (suffix)
323 specification.name = file.removesuffix(name)
324 specification.forcedname = name
325 else
326 specification.name = name
327 end
328 end
329 end
330
```
EXPERIMENTAL: kpse-only resolver, for those who can do without system fonts.

```
331
332 request_resolvers.kpse = function (specification)
333 local name = specification.name
334 local suffix = filesuffix(name)
335 if suffix and formats[suffix] then
336 name = file.removesuffix(name)
337 if resolvers.findfile(name, suffix) then
338 specification.forced = string.lower (suffix)
339 specification.forcedname = name
```

```
340 return
341 end
342 end
343 for t, format in next, formats do --- brute force
344 if kpse.find_file (name, format) then
345 specification.forced = t
346 specification.name = name
347 return
348 end
349 end
350 end
351
The name: resolver wraps the database function resolve_name.
352
353 --- fonts.names.resolvers.name -- Customized version of the
354 --- generic name resolver.
355
356 request_resolvers.name = function (specification)
357 local resolved, subfont = resolve_name (specification)
358 if resolved then
359 specification.resolved = resolved
360 specification.sub = subfont
361 specification.forced = string.lower (filesuffix (resolved) or "")
362 specification.forcedname = resolved
363 specification.name = fileremovesuffix (resolved)
364 else
365 file_resolver (specification)
366 end
367 end
368
```
#### Also EXPERIMENTAL: custom file resolvers via callback.

```
369 create_callback("luaotfload.resolve_font", "simple", dummy_function)
370
371 request_resolvers.my = function (specification)
372 call_callback("luaotfload.resolve_font", specification)
373 end
374
```
We create a callback for patching fonts on the fly, to be used by other packages. It initially contains the empty function that we are going to override below.

```
375
376 create_callback("luaotfload.patch_font", "simple", dummy_function)
377
```
#### 9.4 ConT<sub>E</sub>Xt override

<span id="page-26-0"></span>We provide a simplified version of the original font definition callback.

```
378
379 local read_font_file = fonts.definers.read
380
381 --- spec -> size -> id -> tmfdata
382 local patch_defined_font = function (specification, size, id)
383 local tfmdata = read_font_file(specification, size, id)
384 if type(tfmdata) == "table" and tfmdata.shared then
385 --- We need to test for the "shared" field here
386 --- or else the fontspec capheight callback will
387 --- operate on tfm fonts.
388 call_callback("luaotfload.patch_font", tfmdata, specification)
389 end
390 return tfmdata
391 end
392
393 reset_callback "define_font"
394
Finally we register the callbacks.
395
396 local font_definer = config.luaotfload.definer
397
398 if font_definer == "generic" then
399 add_to_callback("define_font",
400 fonts.definers.read,
401 "luaotfload.define_font",
402 1)
403 elseif font_definer == "patch" then
404 add_to_callback("define_font",
405 patch_defined_font,
406 "luaotfload.define_font",
407 1)
408 end
409
410 loadmodule"features.lua" --- contains what was "font-ltx" and "font-otc"
411 loadmodule"letterspace.lua" --- extra character kerning
412 loadmodule"auxiliary.lua" --- additionaly high-level functionality (new)
413
414 luaotfload.aux.start_rewrite_fontname () --- to be migrated to fontspec
415
416 -- vim:tw=71:sw=4:ts=4:expandtab
417
```
#### <span id="page-27-0"></span>luaotfload.sty

Classical Plain+LTEX package initialization.

```
418 \csname ifluaotfloadloaded\endcsname
419 \let\ifluaotfloadloaded\endinput
420 \bgroup\expandafter\expandafter\expandafter\egroup
```

```
421 \expandafter\ifx\csname ProvidesPackage\endcsname\relax
422 \input luatexbase.sty
423 \else
424 \NeedsTeXFormat{LaTeX2e}
425 \ProvidesPackage{luaotfload}%
426 [2014/05/18 v2.4-4 OpenType layout system]
427 \RequirePackage{luatexbase}
428 \setminus fi429 \ifnum\luatexversion<76
430 %% here some deprecation warning would be in order
431 \RequireLuaModule{lualibs}
432 \RequireLuaModule{luaotfload-legacy}
433 \else
434 \RequireLuaModule{luaotfload}
435 \setminus fi436 \endinput
```
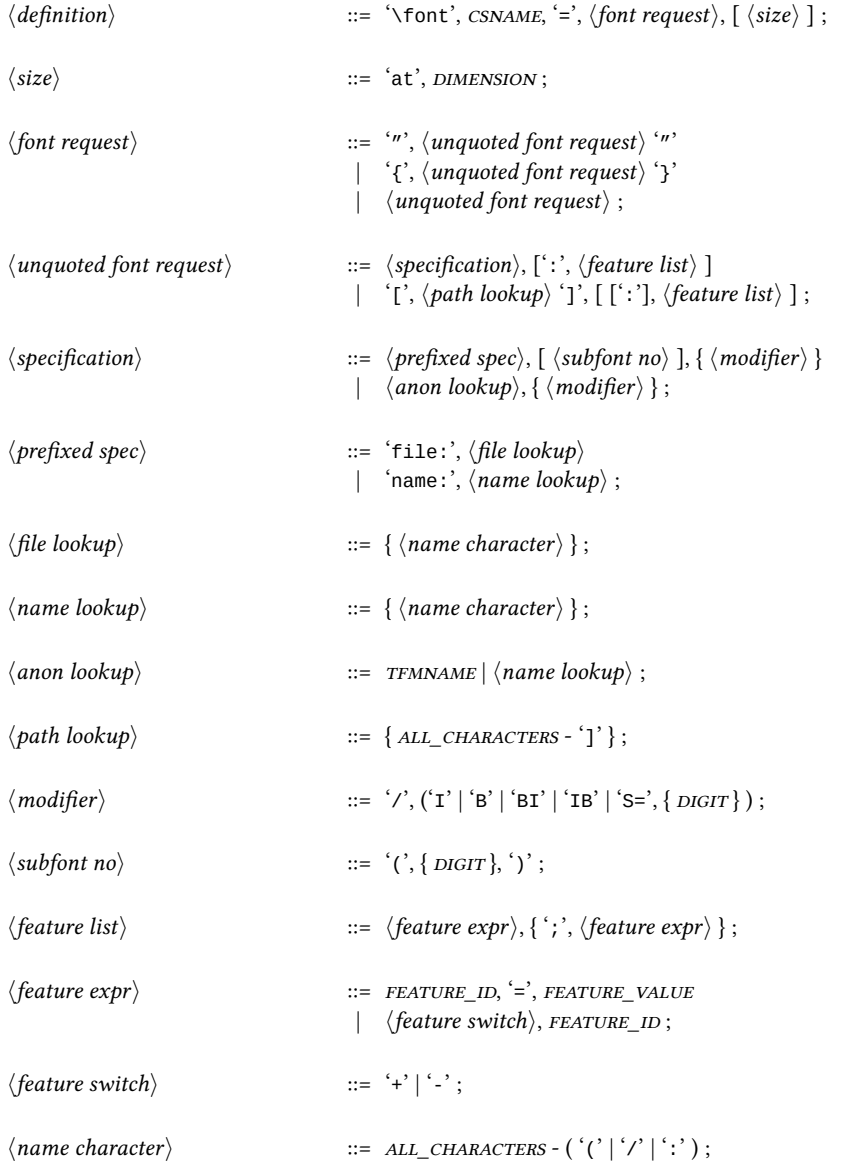

<span id="page-29-0"></span>Figure 1: Font request syntax. Braces or double quotes around the specification rule will preserve whitespace in file names. In addition to the font style modifiers (slashnotation) given above, there are others that are recognized but will be silently ignored: aat, icu, and gr. The special terminals are: FEATURE\_ID for a valid font feature name and FEATURE\_VALUE for the corresponding value. TFMNAME is the name of a TFM file. DIGIT again refers to bytes 48-57, and ALL\_CHARACTERS to all byte values. CSNAME and DIMENSION are the TEX concepts.

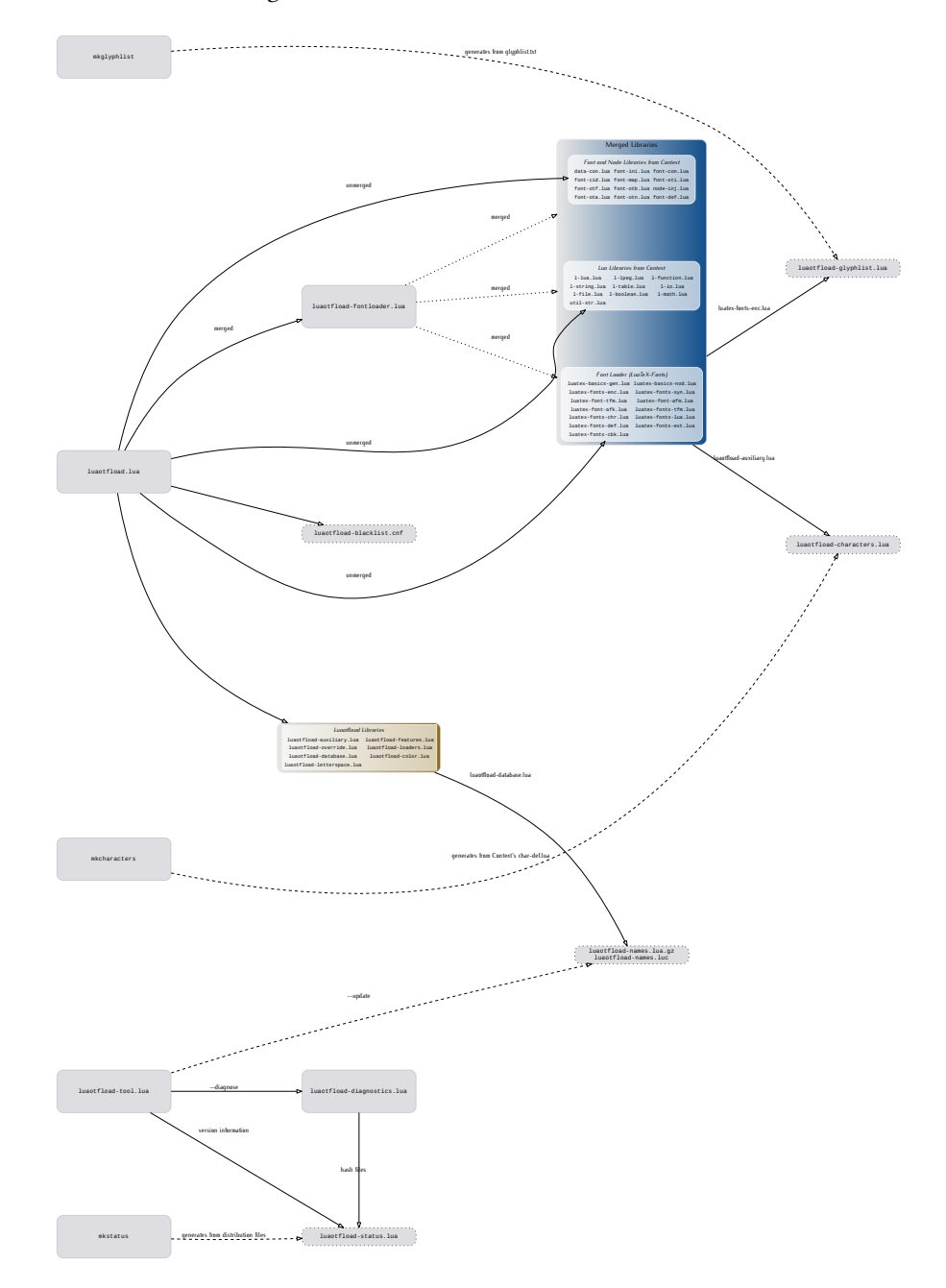

<span id="page-30-0"></span>Figure 2: Schematic of the files in Luaotfload

#### 11 THE GNU GPL LICENSE V2

<span id="page-31-0"></span>The GPL requires the complete license text to be distributed along with the code. I recommend the canonical source, instead: [http://www.gnu.org/licenses/old-licenses/](http://www.gnu.org/licenses/old-licenses/gpl-2.0.html) [gpl-2.0.html](http://www.gnu.org/licenses/old-licenses/gpl-2.0.html). But if you insist on an included copy, here it is. You might want to zoom in.

GNU GENERAL PUBLIC LICENSE

Version 2, June 1991 Copyright © 1989, 1991 Free Software Four 51 Franklin Street, Fifth Floor, Boston, MA 02110-1301, USA

Everyone is permitted to copy and distribute verbatim copies of this license document, but changing it is not allowed.

Preamble<br>The licenses for most software are designed to take away your freedom to share and<br>change it. By contrast, the GNU General Public License is intended to guarantee change it. By contrast, the GNU General Public License is intended to guarantee your freedom to share and change free software—to make sure the software is free<br>for all its users. This General Public License applies to mo Foundation's solvence mall to any other program whose authors commit to using Conne other Free Software Foundation software is covered by the GNU Library General Public License instead.) You can apply it to your programs,

tribute copies of free software (and charge for this service if you wish), that you concrecive source code or can get it if you want it, that you can change the software or general concrete soft programs, and that you kno modify it. We also the state of the state of the system, whether gratio or for a fee, for example, if you distribute copies of the rights that you have. You must make sure that they, no, receive or can get the source code

software. <br> Constant and the system of the system of the system of the system of<br>the system of the system of the system of the system of the system of<br> $\mathcal{O}_\mathbf{C}$  in the system of the system of the system of the<br>system

rum:<br>Terms and conditions for copying, distribution and modification follow.<br>TERMS AND CONDITIONS FOR COPYING, DISTRIBUTION AND<br>MODIFICATION

1. This License applies to any program or other work which contains a notice place<br>of typically that symplet in the contains a model of the copyright halo<br>is applied to the propagation of the containing the sympeter of th

 $\label{eq:1} \mbox{20.0cm}\,m$  <br> 2006. The may copy and distribute verbatim copies of the Program's source code as<br> you receive it, in any medium, provided that you conspicuously and approve<br>principle principle priority provided b of the this License<br>along with the Program.<br>This License along with the Program.

of this License along with the Program.<br>You may charge a fee for the physical act of transferring a copy, and you may<br>at your option offer warranty protection in exchange for a fee.

at your opnon oner warranty protection in exchange tor a ree.<br>  $\lambda$  You may modify your copy or copies of the Program or any pertion of it, thus<br>
forming a work based on the Program, and copy and distribute such modificat

(a) You must cause the modified files to carry prominent notices stating that you changed the files and the date of any change.

that you changed the files and the date of any change.<br>
(b) You must cause any work that you distribute or publish, that in whole<br>
or in part contains or is derived from the Program or any part thereof,<br>
to be licensed as

to be licensed as a whole at no charge to all third parties under the terms of this License. (c) If the modified program normally reads commands interactively when the modified program memorially reads the modified and ap

These requirements apply to the modified work as a whole. If identifiable sections of that work are not derived from the Program, and can be reasonably considered independent and separate works in the<br>matelyes, then this

which is a work based on the Program, the distribution of the whole must be on the terms of this Licence, whose permissions for other licences extend to the energy the energy of the control of the matter of the state in t gram.<br>In addition, mere aggregation of another work not based on the Program with<br>the Program (or with a work based on the Program) on a volume of a storage<br>or distribution medium does not bring the other work under the sc

License. 4. You may copy and distribute the Program (or a work based on it, under Sec-tion 2) in object code or executable form under the terms of Sections 1 and 2 above provided that you also do one of the following:

ove provated unat you also us our or use outcowing;<br>source code, which must be distributed under the terms of Sections 1<br>source code, which must be distributed under the terms of Sections 1<br>and 2 above on a medium customar

or,<br>  $\left( \mathbf{b} \right)$  (b) Accompany it with a written offer, valid for at least three years, to give<br>any third party, for a charge no more than your cost of physically permission<br>forming source distribution, a complete mach

or, company it with the information you received as to the offer to discording to the other to the three treesponding source code. (This alternative is allowed only for noncommercial distribution and only if you received

object code or executable form with such an offer, in accord with Subsection b above) section b above) and the sure of the word form of the words for make the particular digrade in the source code for an unit all the sour

accompanies the executable.<br>If distribution of executable or object code is made by offering access to copy the<br>from a designated place, then offering equivalent access to copy the source<br>code from the same place counts a though tms<br>object code.

.<br>You may not copy, modify, sublicense, or distribute the Program You may not copy, modify, unklicense, or distribute the Program except as experiments pressly provided under this License. Any attempt otherwise to copy, modify, operior shows biling the program is void, and will automati

so ong as such partners remain in tui compranence.<br>
So to are not required to accept this License, since you have not signed it. However, not<br>him getse grants you have mostly or distribute the Program or its derivative wo cense to do so, and all its terms and conditions for copying, distributing or modifying the Program or works based on it.

mouting the repogram of worsts based on it.<br>
T. Each time you redistribute the Program (or any work based on the Program),<br>
the recipient automatically receives a license from the original licens<br>or to copy, distribute or

mum paramo to tom a<br>accentered and matching mention and a state of a source state of a section<br>perfect to a state of a control perfect to the state of a state of a<br>state of a state of a state of a state of a state of the

This section is intended to make thoroughly clear what is believed to be a consequence of the rest of this License.

consequence or the rest of mass terms.<br>The distribution and/or use of the Program is restricted in centain countries<br>either by patents or by copyrighted interfaces, the original copyright holder<br>who places the Program und

10. The Free Software Foundation may publish revised and/or new versions of the General Public License from time to time. Such new versions will be similar in spirit to the present version, but may differ in detail to add

problems or concerns.<br>Each version is given a distinguishing version number. If the Program specifies a<br>lifes a version number of this License which applies to it and "any later ver-<br>sion", you have the option of following tion. If the Program does not specify a version number of this License, you may choose any version ever published by the Free Software Found

 $\label{eq:unif} \text{In II, II, II, you wish to incorporate part of the Program into other frequencies, and the program is the two-dimensional numbers of the Program into other functions. For software which is very efficient, write to the author to ask for permission. For software, which is not appropriate by the Free Software Foundation, we sometimes make exceptions to write to the Free Software modulation of the number of information. We can see that this of all derivatives of our free software and of promoting the sharing and status of all derivatives of our free software and of promoting the sharing.}$ reuse of software generally.

#### No Warranty

The CAUSE THE PROGRAM IS LATINGED PREF OF CHARGE, THERE IS NO WARRANTY FOR THE PROGRAM, TO THE STREET FOR THE PRODUCT OF ANY KINS, LITTLE APPROXIMATE PRODUCT OF ANY KINS, LITTLE AS PRODUCT WHEN THE PRODUCT OF ANY KINS, LI

**FIGURE 11 AN AFRICAN CONSTRUCTION AND A CONSTRUCT ON WITH A SUBSECTION OF A SUBSECT AND A CONSTRUCT SOLUTION, OR ANY CONSTRUCT SOLUTION CONSTRUCT AND A SUBSECT AND A SUBSECT AND A SUBSECT AND A SUBSECT AND A SUBSECTION A** AGES ARISING OUT OF THE USE OR INABILITY TO USE THE PROGRAM (INCLUDING BUT NOT LOUITED TO LOSS OF DATA OR DANN REING EMIC UNCLOSED SUSTAINED OF THE PROGRAM TO CONSERVE OR THEIR PARTIES ON A FAILURE OF THE PROGRAM TO CHER P

End of Terms and Conditions

#### .<br>Appendix: How to Apply These Terms to Your New Pro

*STER AND ARTEN DE DE TRANSIER AND UNITED AS A CONSTRUCTED AT A CONSTRUMED AT A CONSTRUMED AND A CONSTRUMED AND A CONSTRUMED AND A CONSTRUMED AND CONSTRUMED AND A CONSTRUMED AND A CONSTRUMED AND A CONSTRUMED AND A CONSTRU* 

one line to give the program's name and a brief idea of what it does. Copyright (C) yyyy name of author

This program is free software, you can redistribute it and/or modify it under the terms of the CNU concern<br> $2$  matches the resolution of the SNN and Factor and the<br>state and the software Fourier and the concerned of the l GNU General Public License for more details.<br>You should have received a copy of the GNU General Public License<br>along with this program; if not, write to the Free Software Foundation,<br>Inc., 51 Franklin Street, Fifth Floor,

Also add information on how to contact you by electronic and paper mail. If the program is interactive, make it output a short notice like this when it starts in an interactive mode:

as an uncertainty associated ( $\theta$ ), Copyright (C) yyryy name of author<br>Conomovision comes with ARSOLUTELY NO WARRANTY; for details<br>me "abow w".<br>This irre software, and you are welcome to redistribute it under cer-<br>this i

The hypothetical commands show wand show c should show the appropriate parts of the General Public License. Of course, the commands you use may be called something other than show wand show  $c_i$  they could even be mouse-c

something other than show wand show c; they could even be mouse-clicks or menu<br>items—whatever suits your program.<br>To so should also get your employer (if you work as a programmer) or your school, if<br>alter the names:<br>alter

Yoyodyne, Inc., hereby disclaims all copyright interest in the program 'Gnomovision' (which makes passes at compilers) written by James Hacker.

signature of Ty Coon, 1 April 1989<br>Ty Coon, President of Vice<br>This General Public License does not permit incorporating your program into pro-This General Public License does not permit incorporating your program into procedury programs. If your program is a subroutine librativy, you may consider through more useful to permit linking proprietary applications wi